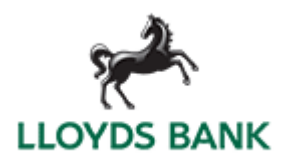

## **LloydsLink Online - exporting transaction data (Apr 2014)**

Several file export options are available for downloading statement and balance data from LloydsLink online.

The key file formats supported are as follows:

- APACS  $\bullet$
- BAI
- **CSV**
- Lotus 123
- Microsoft Excel
- Quattro Pro
- SWIFT MT940

To download data or identify the specific file export format you currently use:

- i. Open your report then click on the export icon
- ii. Select from the 'Save as Type' window the file format you presently use
- iii. Make a note of the specific file type.

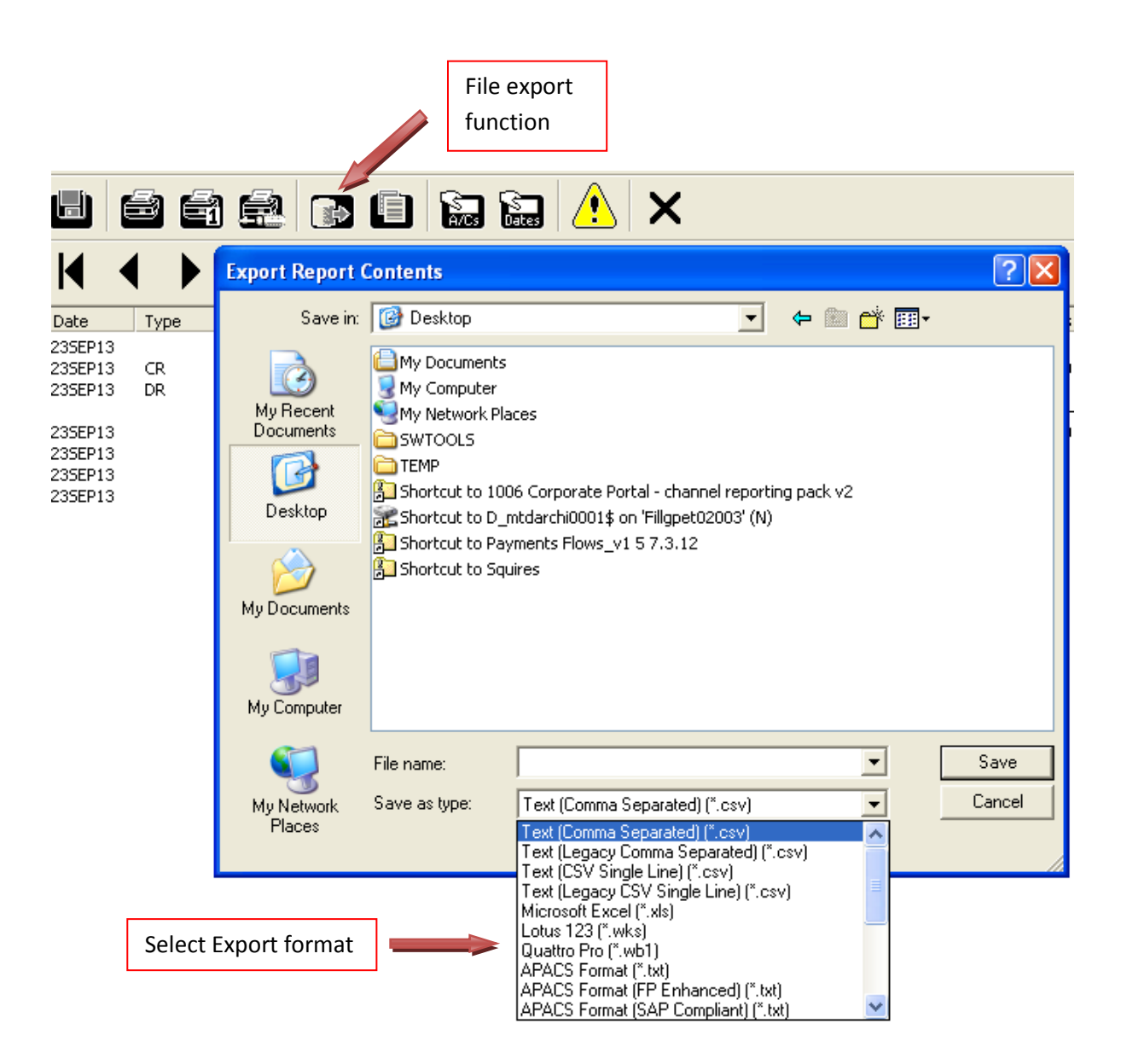

#### **Group reports**

You can simplify the preparation of a Group account report by selecting the 'Enhanced user interface' from User Options.

### **SWIFT MT940 standard and enhanced reports**

You can download SWIFT MT940 reports in 'Standard' and 'Enhanced' format. The enhanced report provides a broader range of transaction codes (e.g. an Internal Transfer appears as 'MSC' on standard report and 'ADV' on enhanced report).

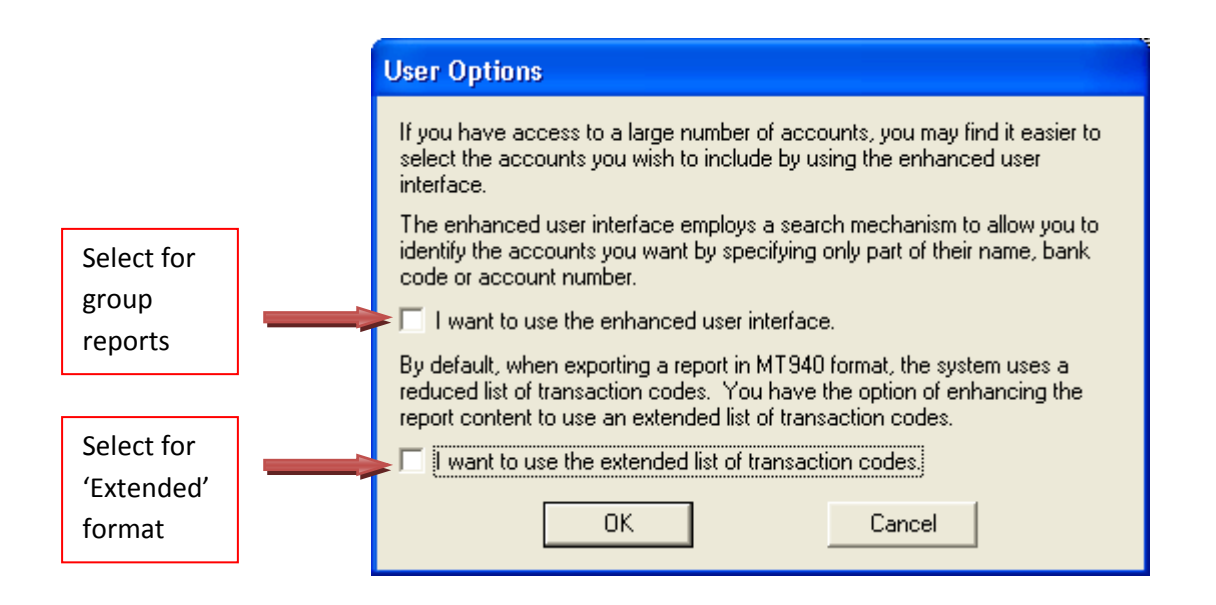

#### **Further information**

If you need any further information or assistance, please contact the LloydsLink online Helpdesk on 0870 900 2070.

PM2001-LD1

# Please contact us if you would like this information in an alternative format such as Braille, large print or audio.

[www.lloydsbankcommercial.com](http://www.lloydsbankcommercial.com/)

Lloyds Bank plc Registered Office: 25 Gresham Street, London EC2V 7HN. Registered in England and Wales no. 2065. Telephone 020 7626 1500. Authorised by the Prudential Regulation Authority and regulated by the Financial Conduct Authority and the Prudential Regulation Authority. Lloyds Bank plc is covered by the Financial Services Compensation Scheme and the Financial Ombudsman Service. (Please note that due to the schemes' eligibility criteria not all Lloyds Bank Commercial customers will be covered by these schemes.) We aim to provide the highest level of customer service possible. If you do experience a problem, we will always seek to resolve this as quickly and efficiently as possible. If you would like a copy of our complaint procedures, please contact your relationship manager or any of our offices. You can also find details on our website, at www.lloydsbankcommercial.com/contactus